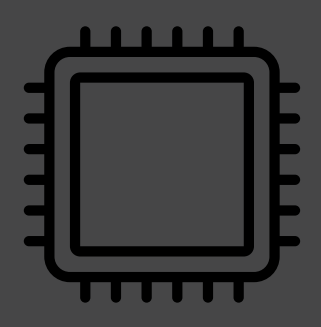

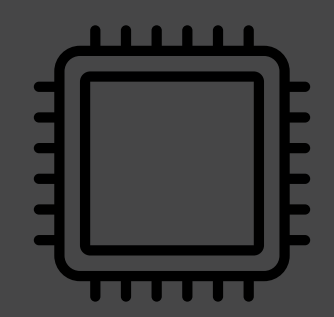

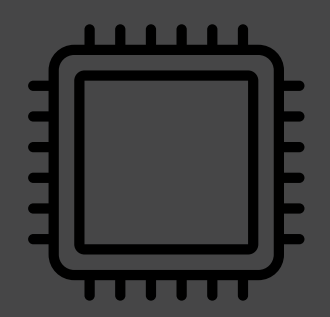

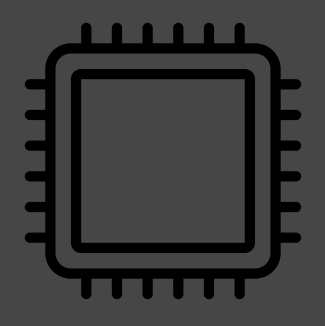

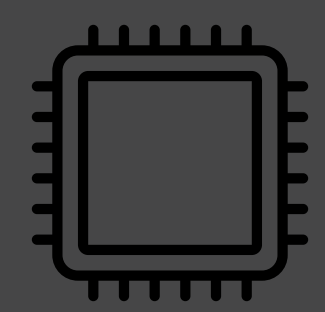

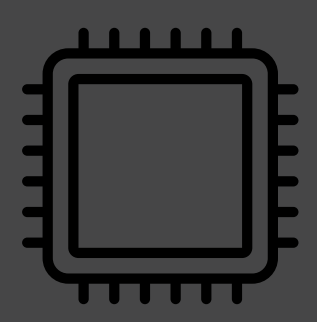

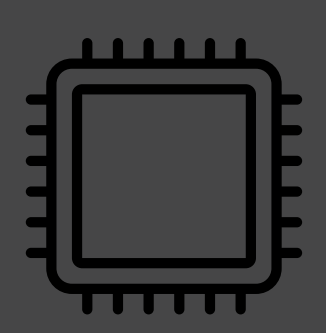

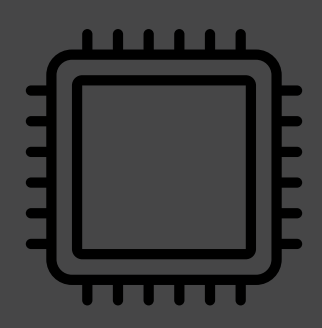

Still writing programs that use **just one processor core?**

## Print 10001<sup>st</sup> prime number:

# single threaded; 24 seconds runtime **(^∞).grep(\*.is-prime)[10000].say**

**(^∞).hyper.grep(\*.is-prime)[10000].say**

**Use Perl 6 Use them all**